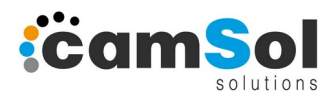

*MprConvert* ist ein Programm, welches CNC-Programme im **woodWOP**-MPR-Format von HOMAG und WEEKE in beliebige WOP-/CAM-Formate anderer CNC-Hersteller umwandelt.

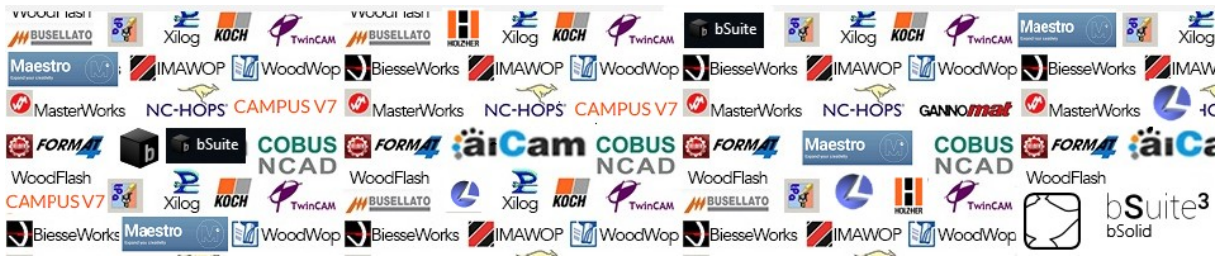

Bis heute ist es (leider) so, dass jeder namhafte CNC-Hersteller im Holzbereich sein eigenes CAM-/ WOP-System mit eigenem Dateiformat anbietet. Startet ein Kunde/Betrieb seine Fertigung mit einer Maschine des Herstellers A und tauscht diese später gegen eine Maschine des Herstellers B aus oder ergänzt seinen Maschinenpark mit einer Maschine des Herstellers B so kann er die CNC-Programme, die er für A erstellt hat, nicht auf Maschine B weiter verwenden.

Arbeiten Sie mit Partnerbetrieben zusammen, die mit woodWOP programmieren, und gelegentlich Bauteile auf Ihren Maschinen fertigen lassen wollen ? Oder können Sie von Anbietern wie HORATEC Programme im MPR-Format erhalten, um diese auf Ihrem Maschinenpark zu fertigen ?

In all diesen Fällen leistet unser Konverter *MprConvert* wertvolle Dienste, indem er MPR-Dateien auf Knopfdruck in beliebige andere CAM-/WOP-Formate umwandeln kann. MprConvert ist seit vielen Jahren im Einsatz und bietet u.a. folgende Features

- **Werkzeugtabelle** - zur Vorgabe, welches Werkzeug in woodWOP welchem Werkzeug im Zielsystem zugewiesen werden soll

- **Formel-Interpreter** – selbst komplizierte MPR-Dateien mit Formeln und Bedingungen werden umgesetzt

- **Komponenten** (Macros/Unterprogramme) – werden berücksichtigt bzw. in das Zielprogramm integriert

- **Script-Sprache** zur Definition von individuellen Konvertierungsregeln, die vom Standard abweichen. Haben Sie z.B. unterschiedliche Werkzeugsätze oder Bearbeitungsmöglichkeiten auf den Maschinen so können sie z.B. festlegen, dass Topfbandbohrungen, für die Sie auf der MPR-Maschine einen Bohrer hatten, auf der Zielmaschine mit einem bestimmten Fräser als Tasche gefräst werden sollen. Für jeden Bearbeitungstyp eines MPR-Programms können sie Regeln festlegen, wie die Bearbeitung auf der Zielmaschine erfolgen soll.

*Weiteres Beispiel*:

Sägenuten im MPR sollen auf der Zielmaschine als Tasche oder als Fräsbahn bearbeitet werden, wenn dort z.B. keine Säge vorhanden ist oder diese nicht genommen werden soll.

- **Verteilung auf mehrere Zielmaschinen** – haben Sie mehrere spezialisierte CNC-Maschinen (z.B. ein BAZ und einen spz. Dübelautomaten) so können die MPR-Bearbeitungen nach einstellbaren Regeln (siehe oben Thema "Script-Sprache") auf mehrere Maschinen verteilt werden, also aus einer MPR-Datei mehrere CNC-Programme erzeugt werden.

## - **automatische Konvertierung ganzer MPR-Verzeichnisse**

Die Umsetzung aller MPR-Dateien ganzer CNC-Verzeichnisse ist auf Knopfdruck möglich Ein anderer Einsatzbereich

Sprechen Sie uns an, wenn es um die Konvertierung von CAM-/CNC-Formaten geht. Gemeinsam finden wir sicher eine für Ihr Fertigungsumfeld passende Lösung.

[www.camSol.de](http://www.camSol.de/) Mail: [Opetry@camSol.de](mailto:Opetry@camSol.de) Tel.: 02302/933230

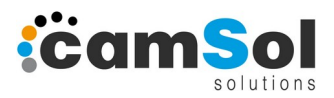

Es folgen einige Beispiele aus konkreten Kundenprojekten

[www.castelijn.nl/](https://www.castelijn.nl/)

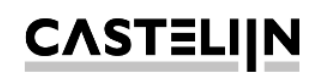

Unser Kunde Fa. Castelijn in den Niederlanden konvertiert woodWOP-MPR ins XILOG-Format

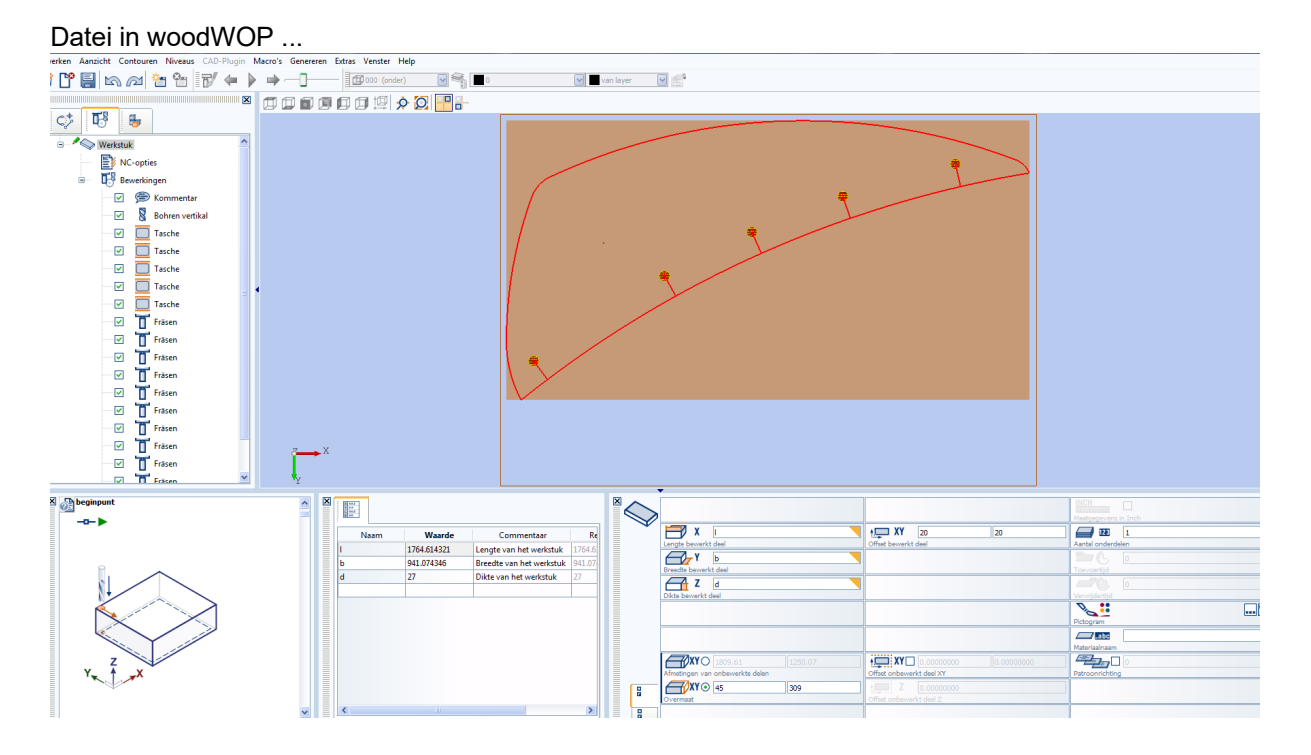

## ... per *MprConvert* konvertiert in SCM/Morbidelli XILOG Plus

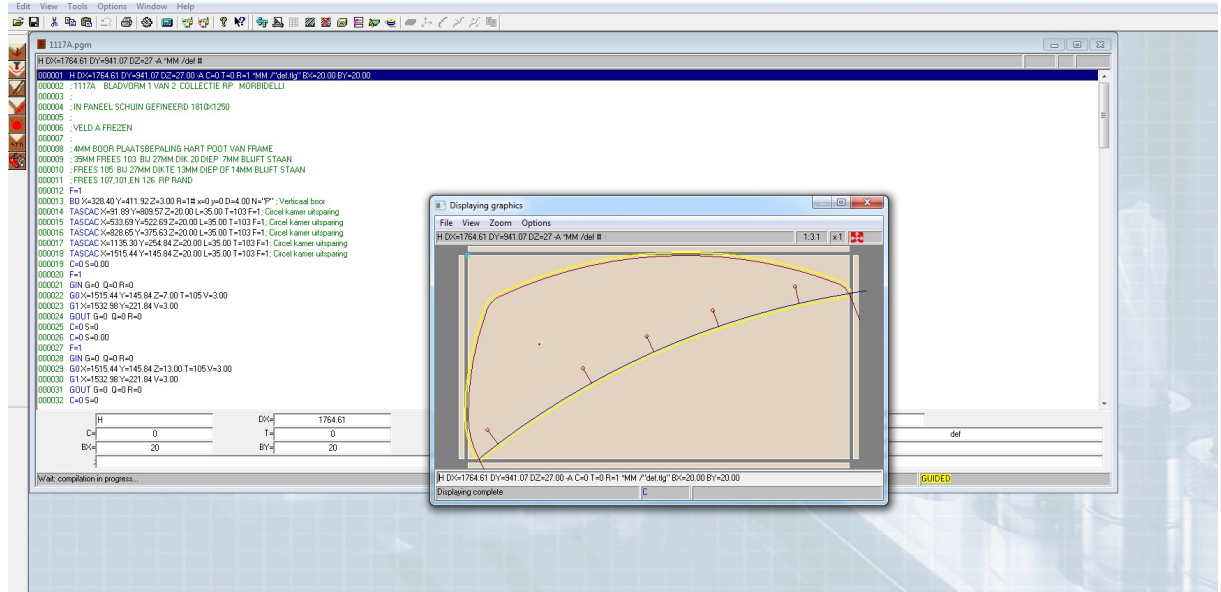

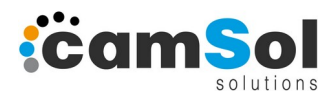

ein weiteres Beispiel ...

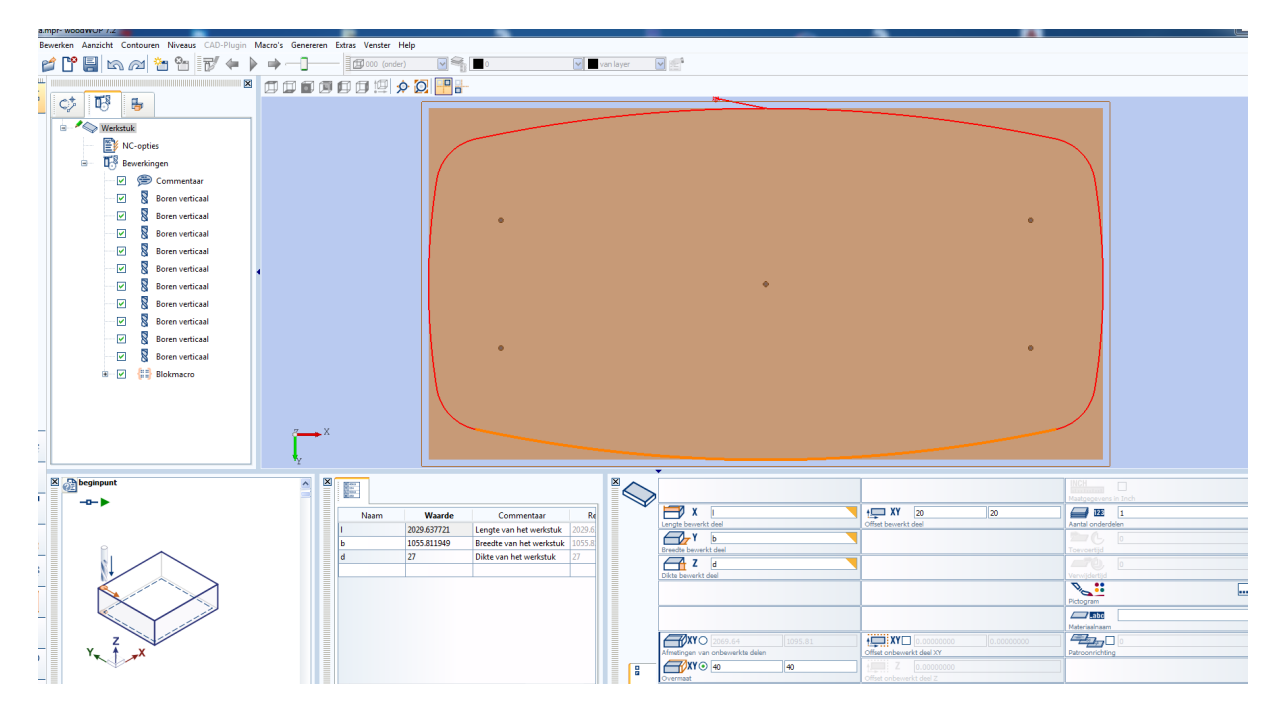

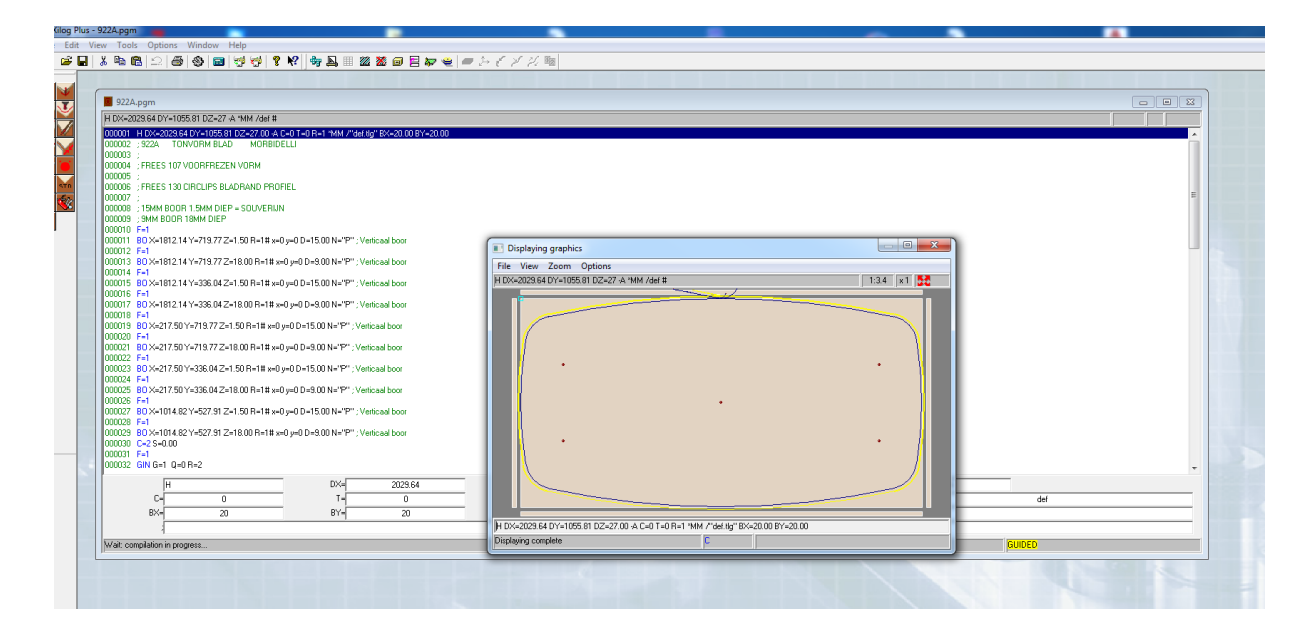

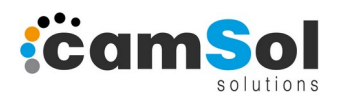

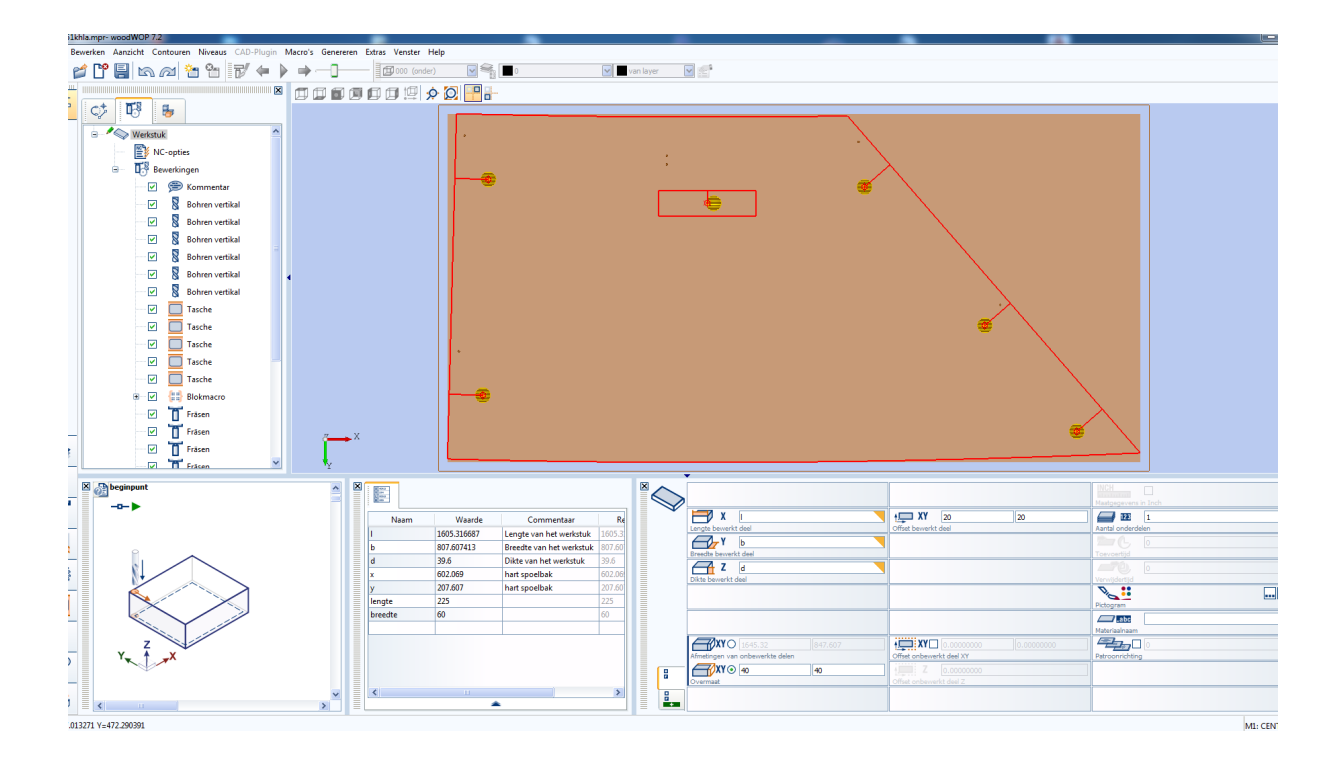

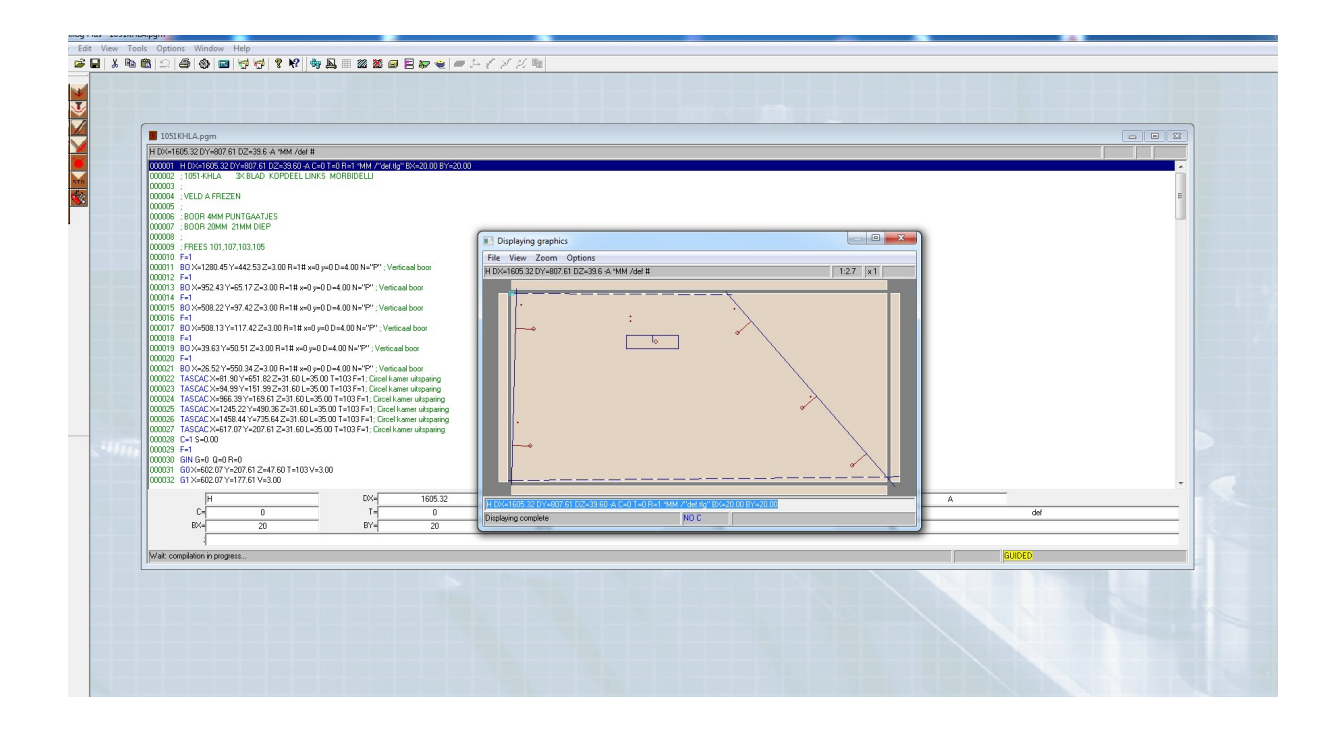

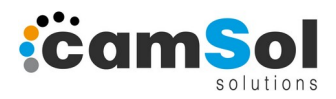

Ein Kunde aus Ost-Westfalen fertigt auf einer BIESSE Möbelfronten basierend auf MPR-Daten der Firma HORATEC (**MPR2CIX** wird als Sonderlösung von der Firma BIESSE auch direkt vertrieben)

## MPR-Beispiel

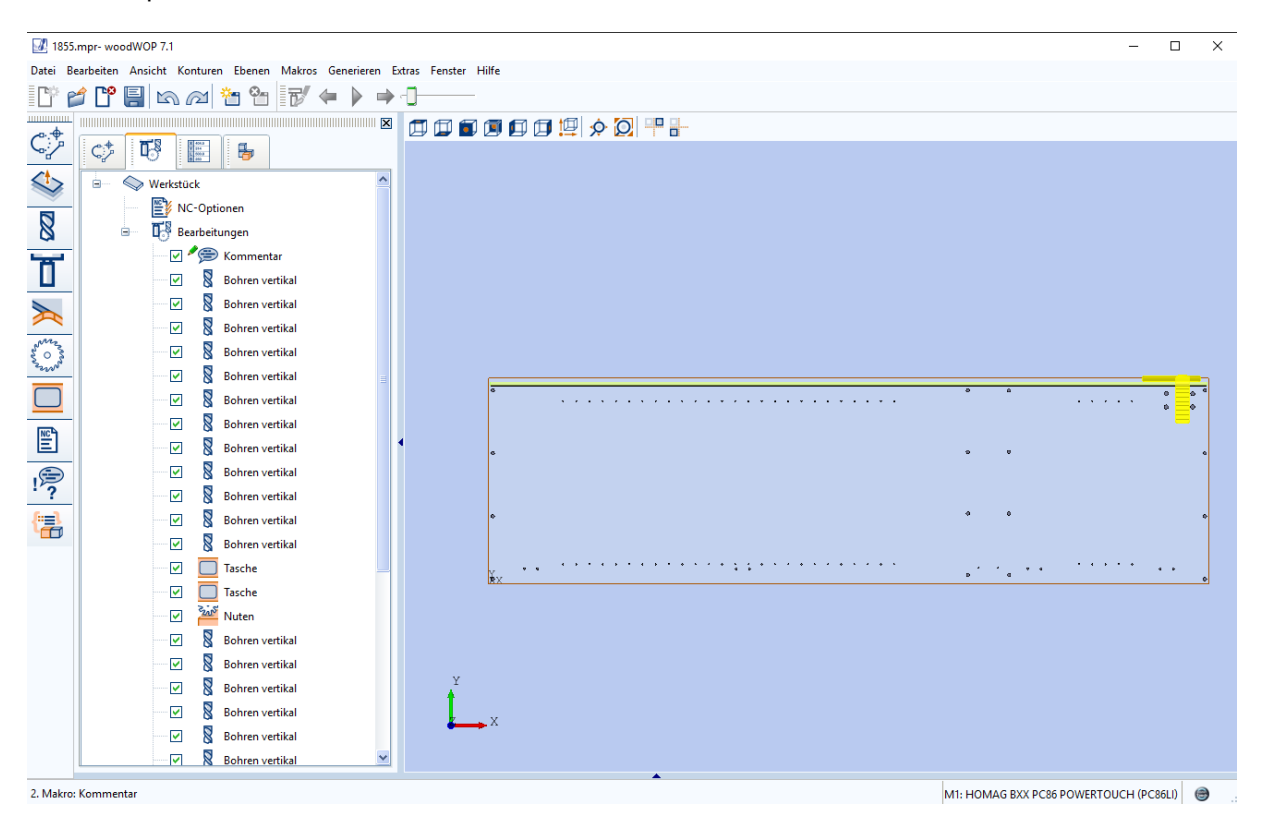

## Ergebnis nach Konvertierung per *MprConvert* in BIESSE bSolid

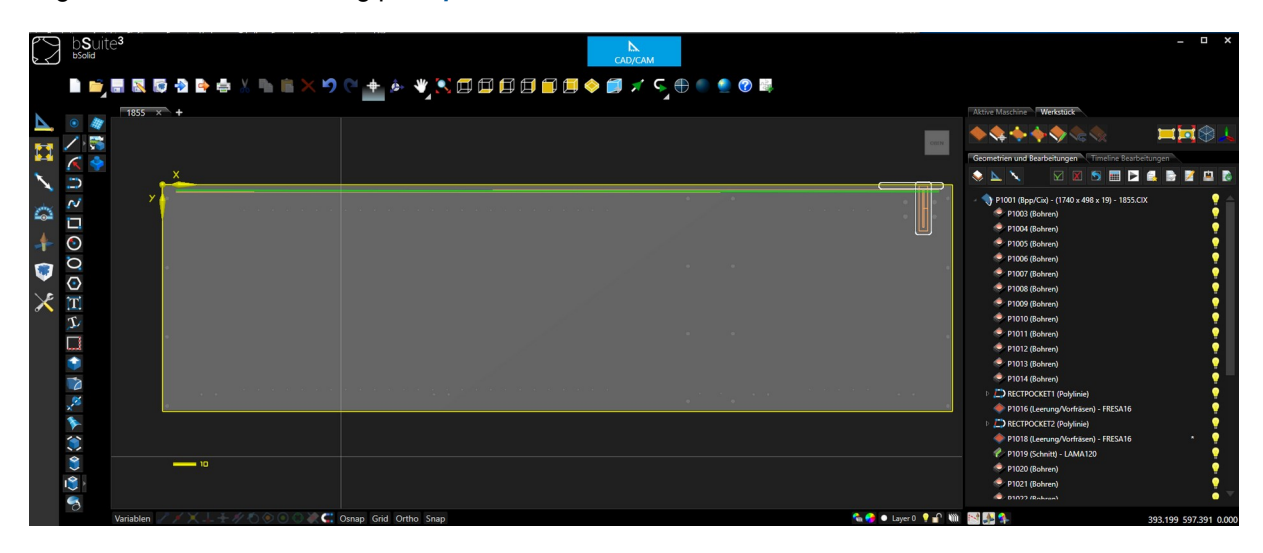

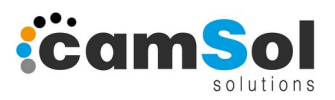

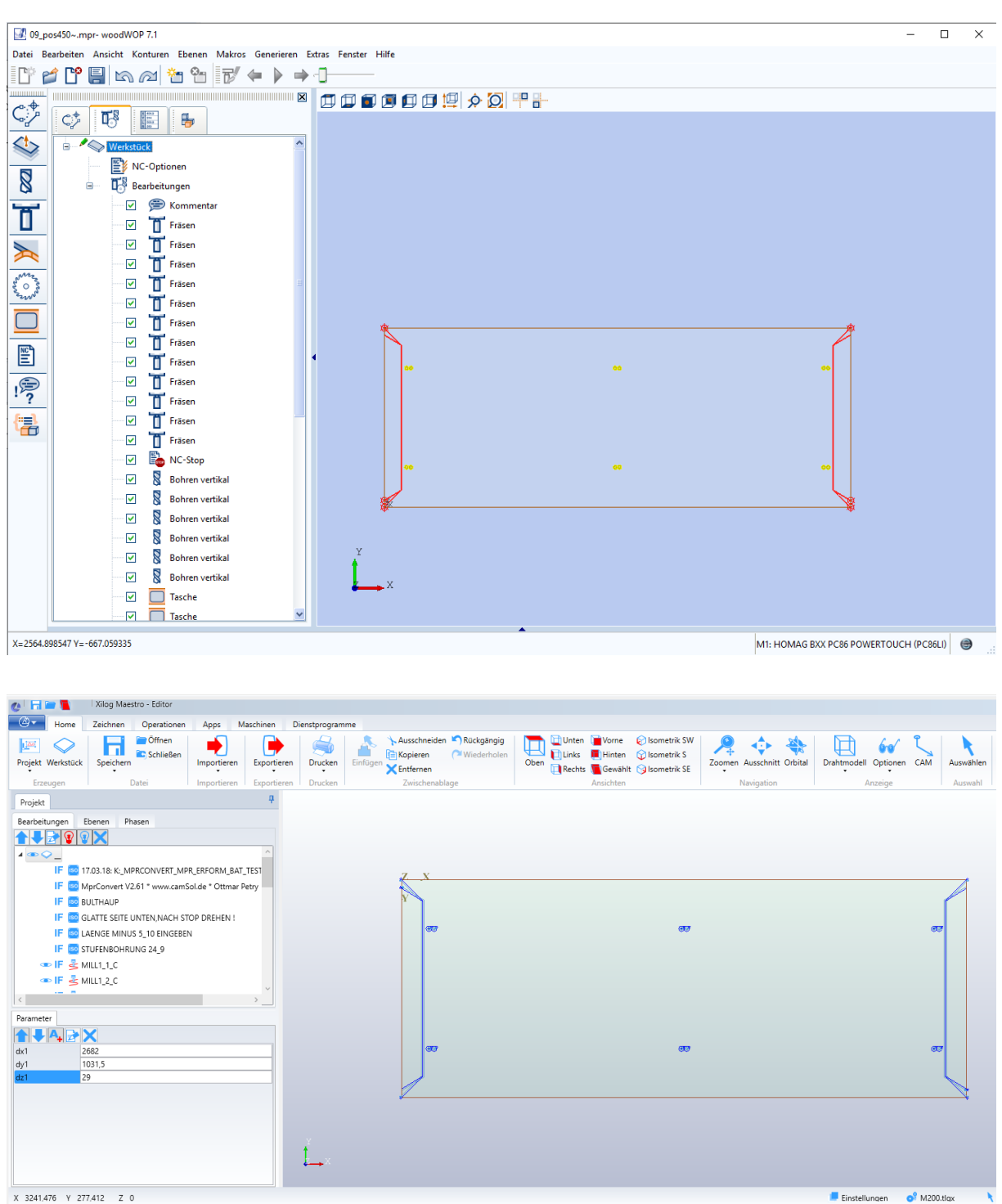

Die Firma **ERFORM** konvertiert MPR-Dateien in das Format **MAESTRO** der Fa. SCM

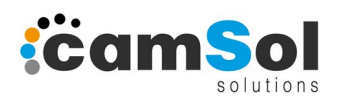

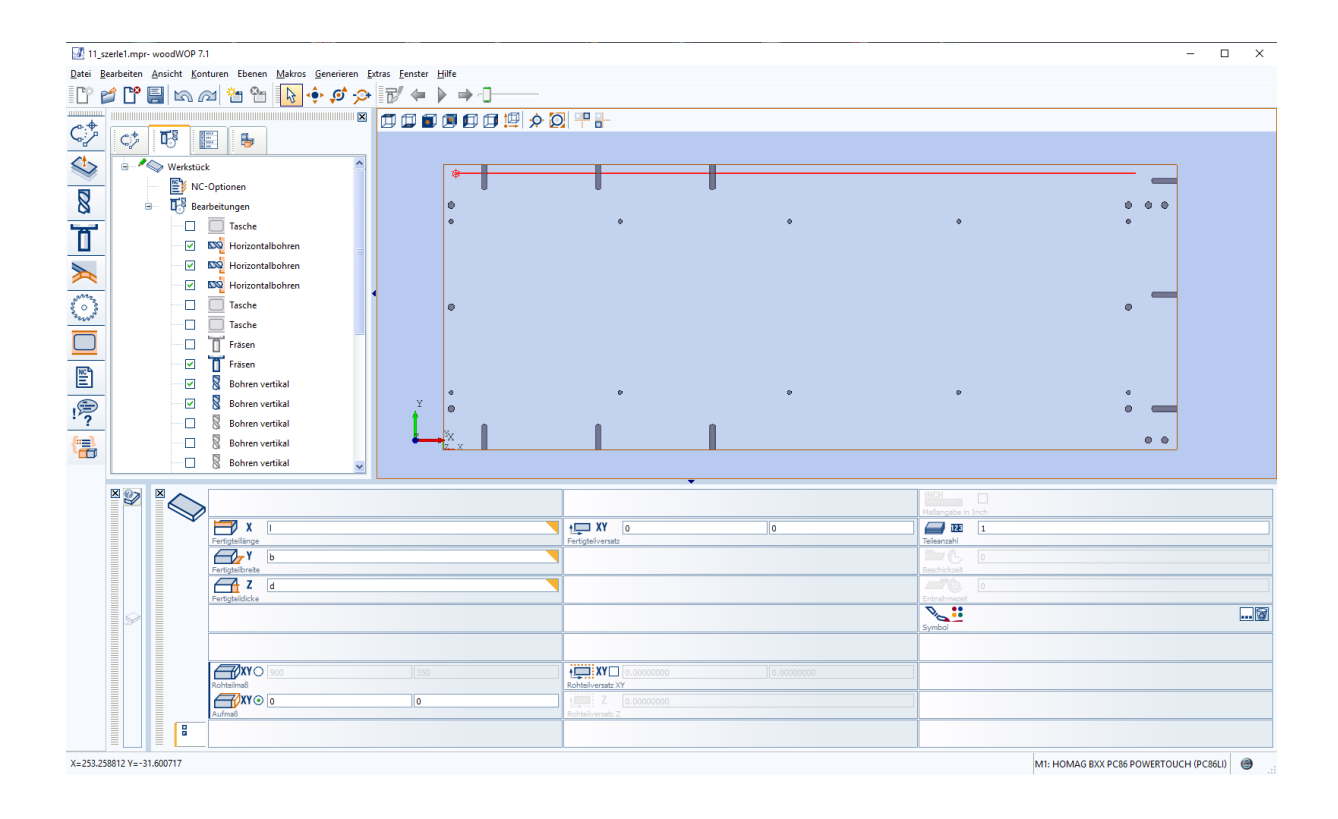

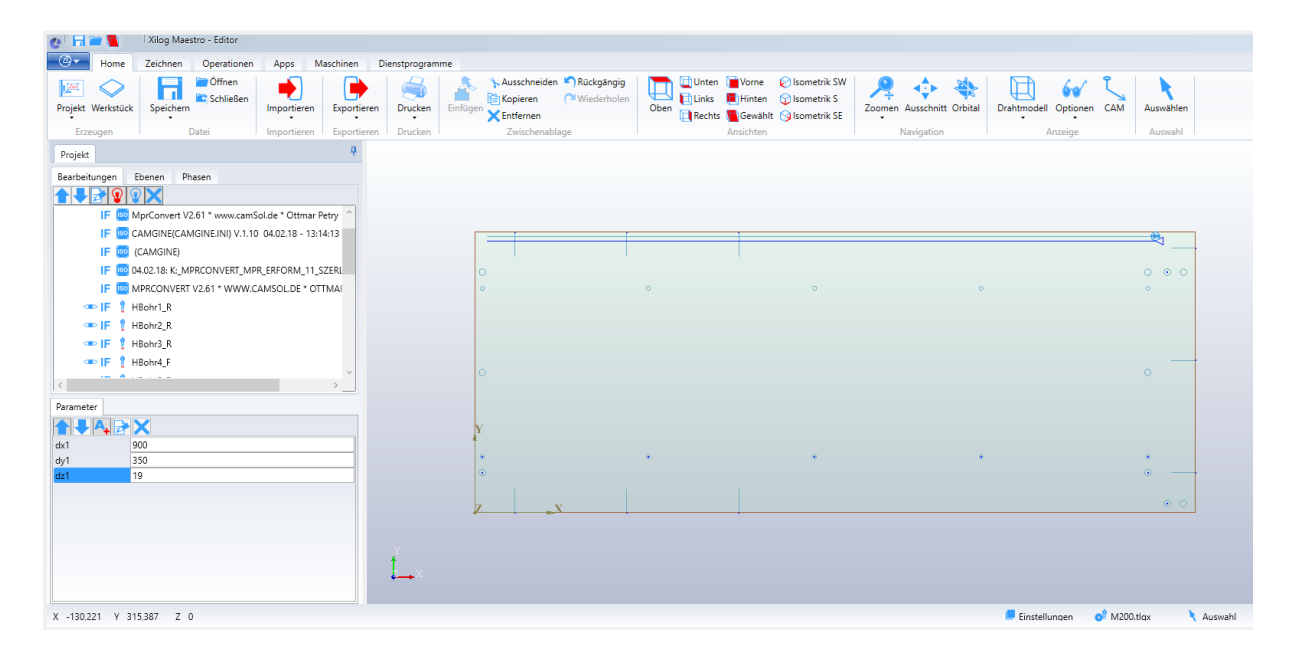